# AN INTRODUCTION TO

# etstreama

#### Zachary Graber

Systems Programmer/Analyst, Research Cloud Services UITS Research Technologies, Indiana University

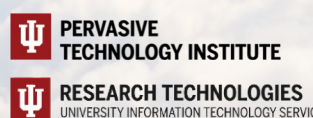

# Jetstream2 is a flexible, user-friendly cloud computing environment designed for everyone from researchers with minimal highperformance computing experience to software engineers looking for the latest in cloud-native approaches.

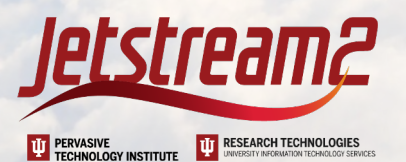

#### WHO IS JETSTREAM2?

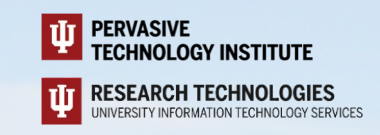

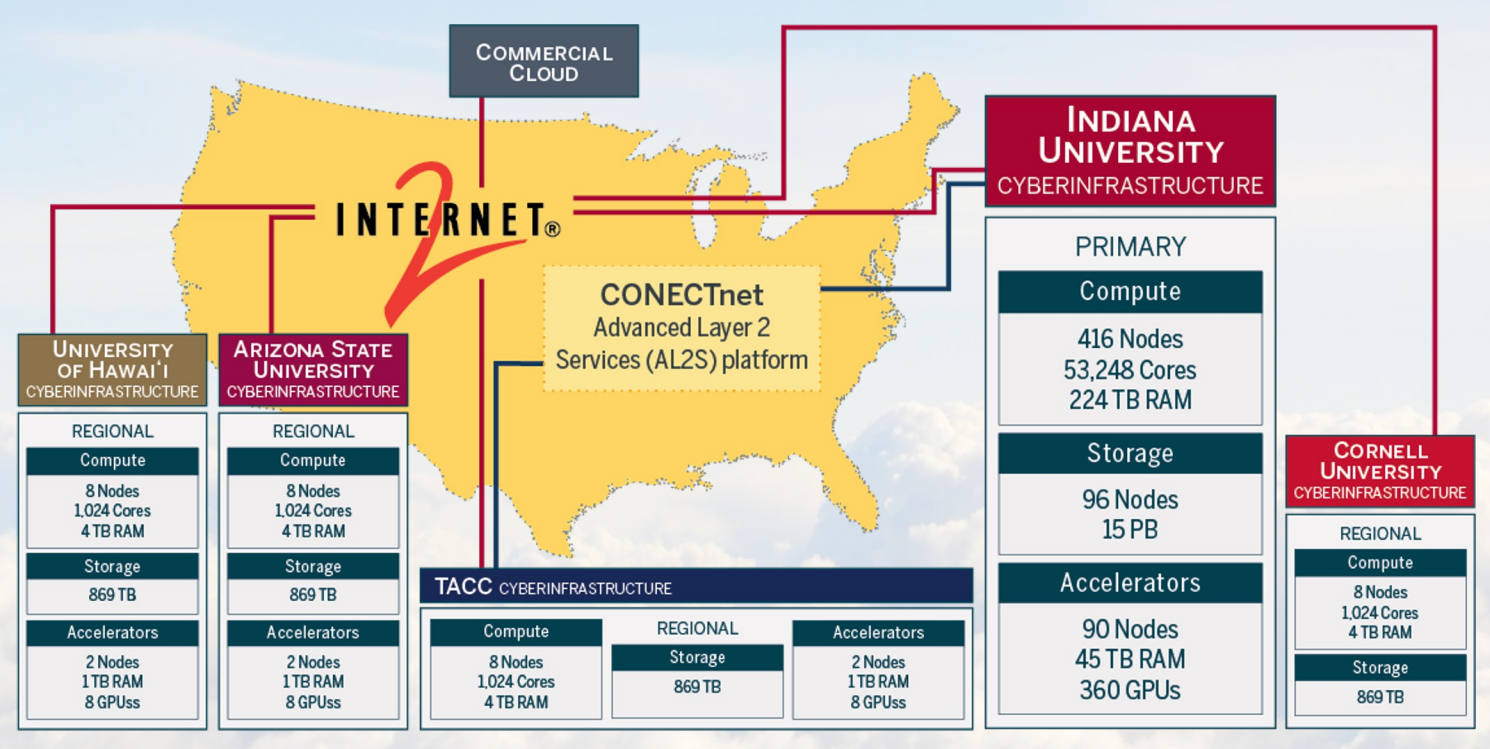

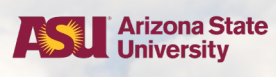

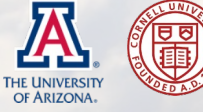

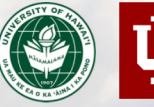

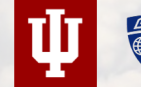

命

JOHNS HOPKINS TACC SEUCAR sta ÁNSI

http://jetstream-cloud.org National Science Foundation Award #ACI-2005506

# WHAT DOES JETSTREAM2 OFFER?

#### Scalable, customizable, on-demand computation

- NVIDIA A100 GPUs
- Large Memory nodes (up to 1 TB RAM)
- No waiting in queues or runtime limits

#### **Scratch storage**

- Default 1 TB per allocation
- Network-attached shares
- Amazon S3-compatible object store

#### **Flexible networking**

- Persistent public IP addresses
- 100 Gb/s from compute hosts
- Network-level firewall options
- (Optional) user-defined routers & subnets

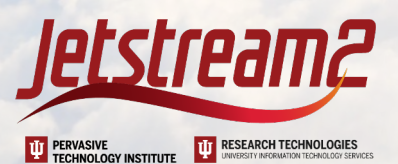

# WHAT DOES JETSTREAM2 OFFER? (cont.)

#### **Various management interfaces**

- **Exosphere** makes it easy to get started and access your resources
	- Browser-based "Web shell" and "Web desktop"
- CyVerse CACAO aims to make complicated deployments simple
	- Fast templates for JupyterHub, Kubernetes, etc.
- Powerful API/CLI for advanced users

#### **Experimental features**

- Virtual elastic Slurm clusters
- One-click Binder deployments for interactive notebooks
- Zero cost to the user

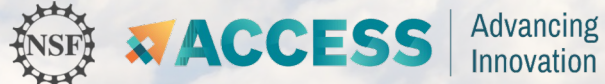

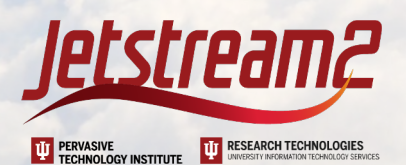

### WHAT CAN YOU DO WITH JETSTREAM2?

- **Receive and process data**
- **Write, debug, and execute code** with interactive GUI applications
- **Train, refine, and run machine learning models with GPUs**
- Host a file server, database, or portal
- **Share your applications** via static or dynamic website
- **Provide educational cyberinfrastructure** for workshops and courses

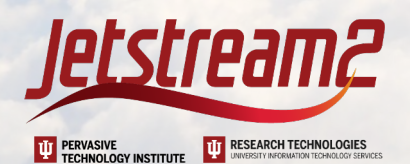

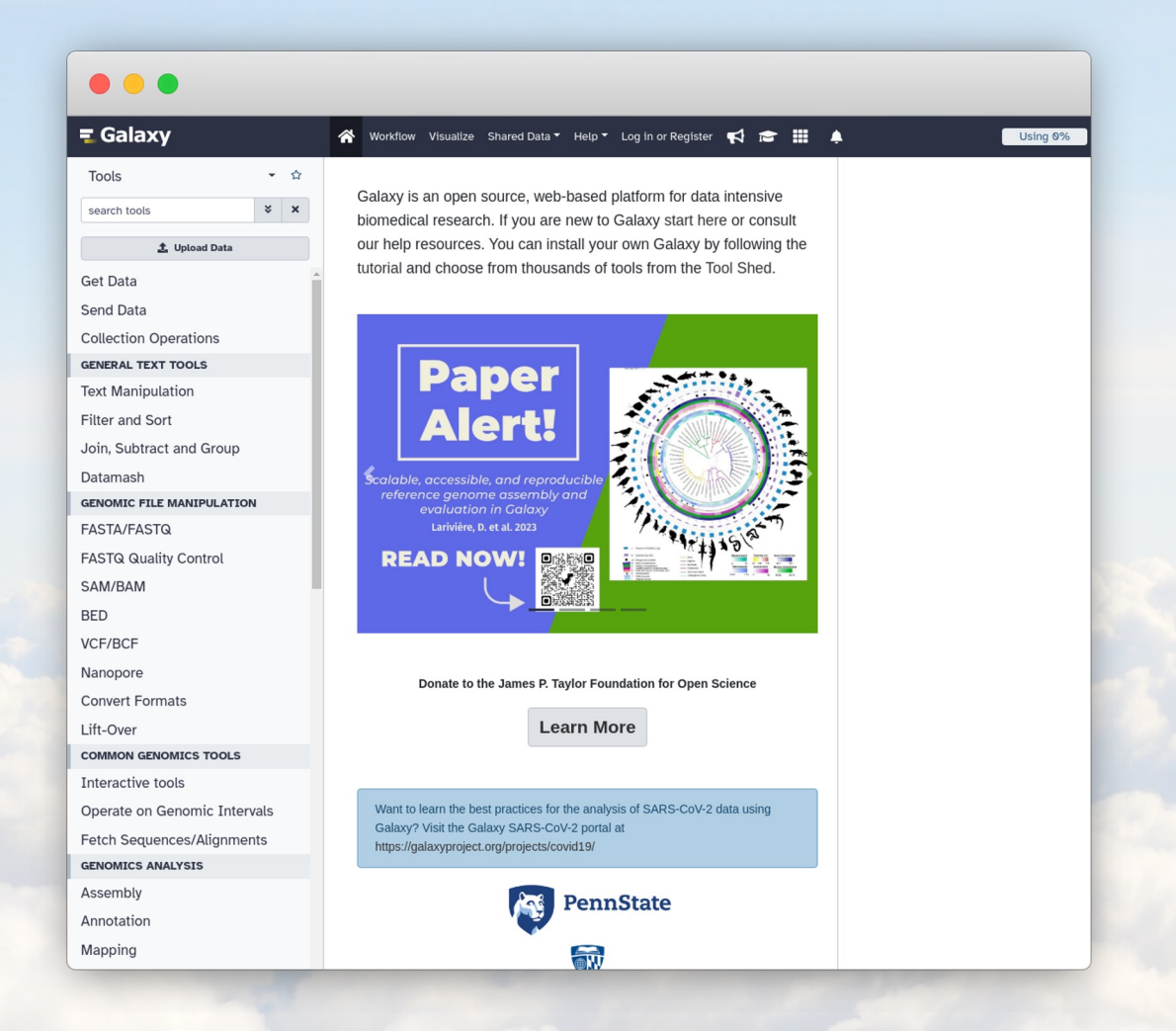

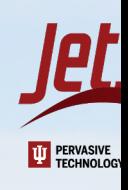

# **E** Gala PROJE

https://galaxyproject

- Online data analysis
- **•** Tackling transparen collaboration, and reproducibility in bio research
- **Using several ACCE** resources

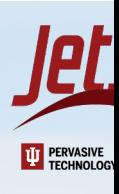

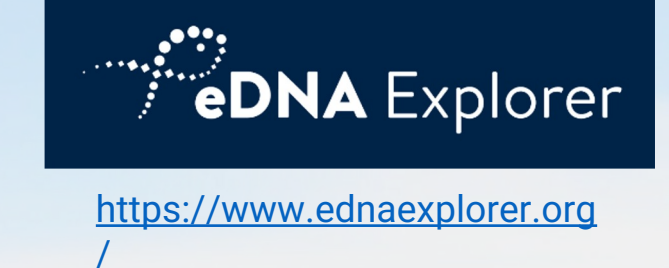

- Another online tool
- Partnered with CyVerse
- Quantify biodiversity data
- Compare data to public databases (GBIF)
- Share/publish results

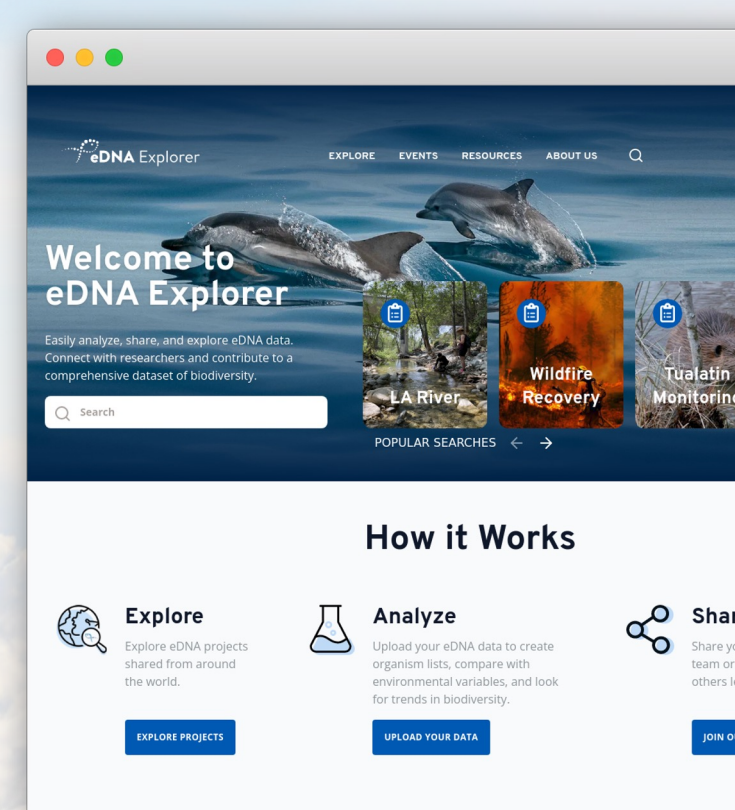

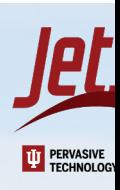

"Advancing endangered species monitoring using bioacoustics and machine learning"

- Using Jetstream2 GPU
- Creating/training AI classification models
- Using those classifiers on tens of TB of passive acoustic monitoring data collected in Hawai'i Photo by Kvnga on Unsplash

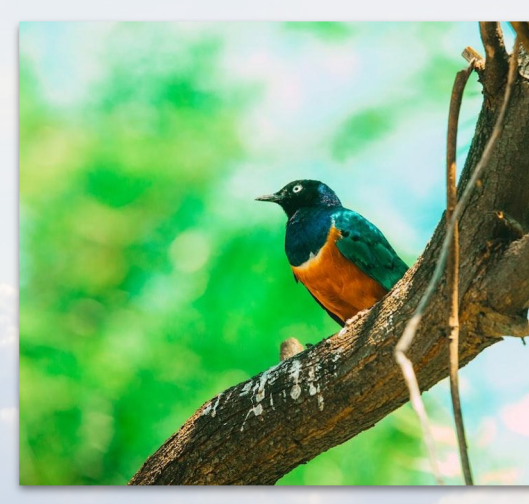

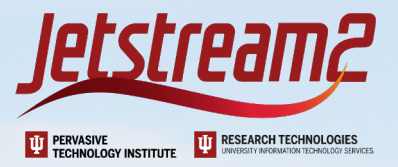

#### Example: 3D Slicer

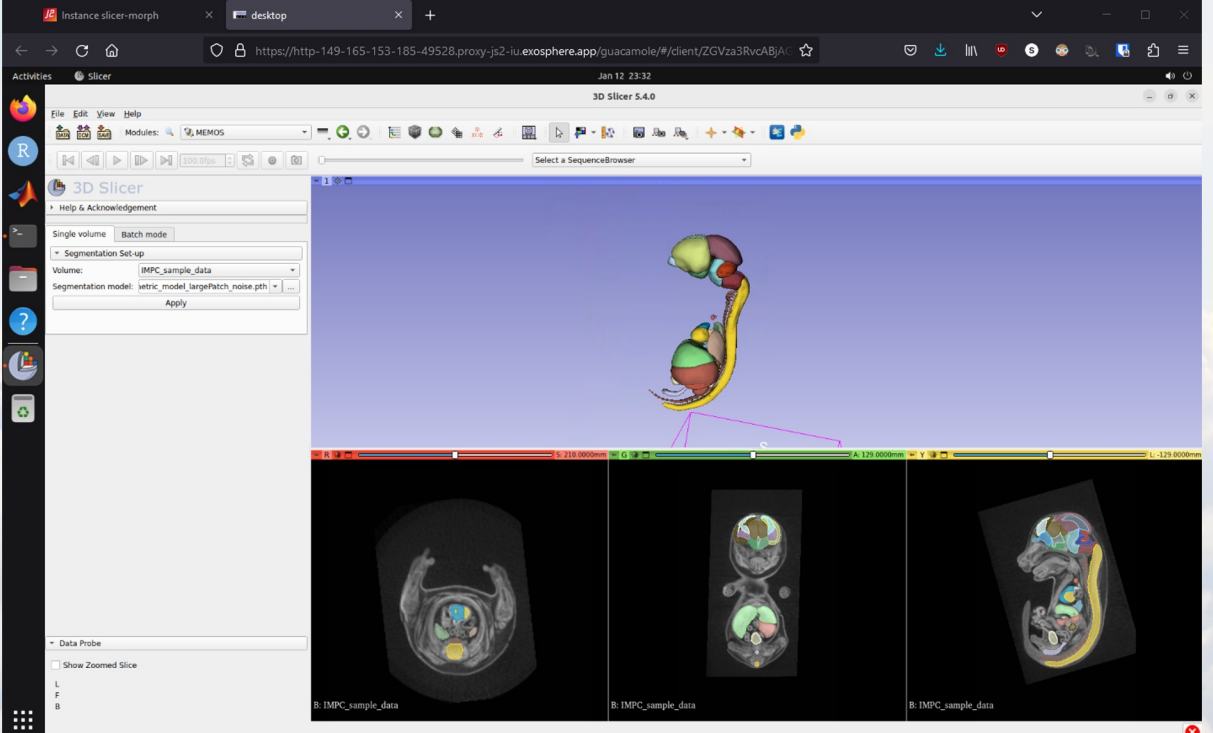

 $\bullet$ 

## JETSTREAM2 BENEFITS/IMPACT

- **Full sudo/admin access** to choose your operating system and install software you need
- **Broad range of resource "flavors"** including Large Memory and NVIDIA vGPU slicing
	- Easy and equitable access to GPUs helps spearhead AI/ML research nationally
- Available on demand without sharing or queues, and no runtime limit
- **Free to use** through our support from the National Science Foundation and ACCESS
	- "ACCESS allocations are available to any researcher or educator at a U.S. academic, non-profit research, or educational institution."
	- Available at any level, from community college to R1 university

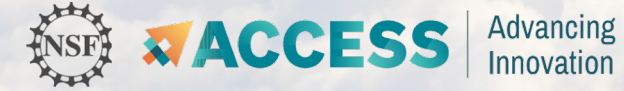

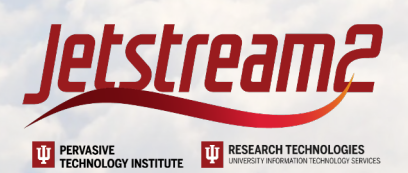

#### HOW CAN YOU ACCESS JETSTREAM2?

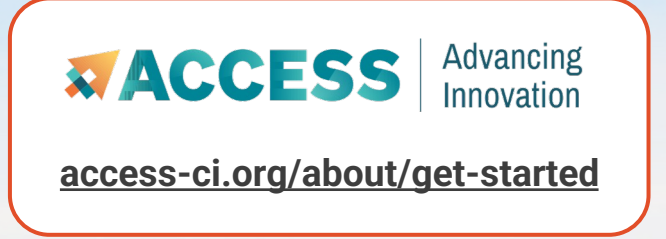

- 1. Create an account with ACCESS. Required to apply for and log in to resources
- 2. Choose your opportunity and submit your request. Four tiers of allocations with their own application requirements
- 3. Receive and spend your ACCESS credits. 1 ACCESS credit == 1 Jetstream2 SU == 1 GB; split however you'd like across Jetstream2's CPU, GPU, LM, and storage resources

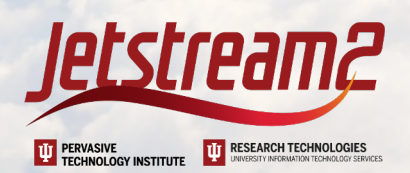

# DOCUMENTATION AND SUPPORT

Jetstream2 Website

https://jetstream-cloud.org

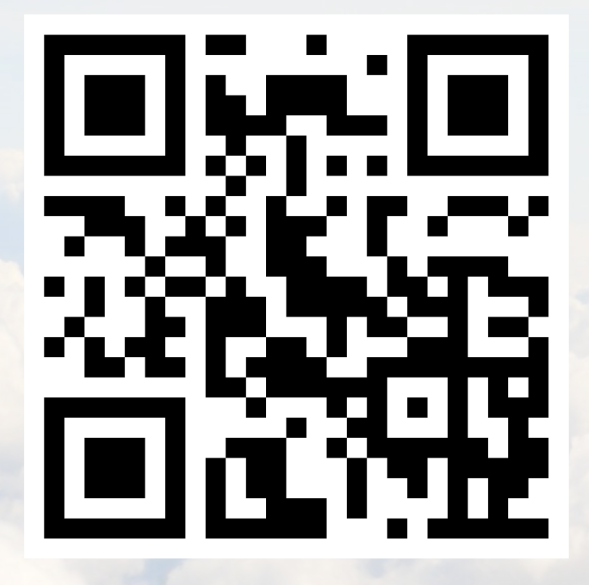

Jetstream2 Support

help@jetstream-cloud.org

**Documentation** 

https://docs.jetstream-cloud.org

Advanced Cyberinfrastructure Coordin Ecosystem: Services & Support (ACCI

https://access-ci.org/

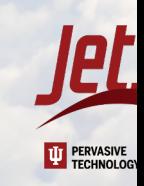